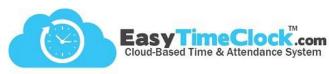

Have you purchased multiple ETC readers? Follow these helpful hints to manage your devices!

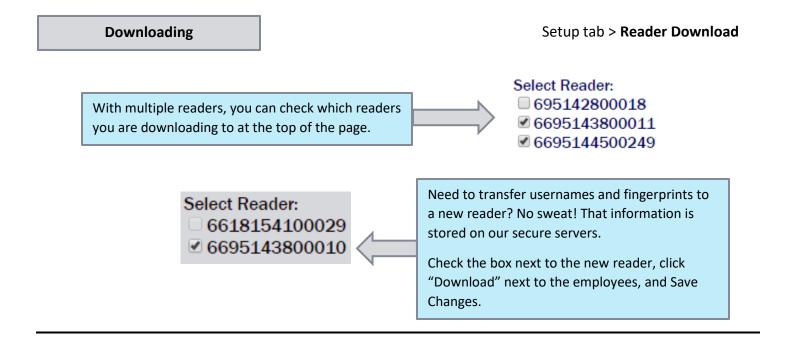

# **Managing Readers**

#### Setup tab > Fingerprint and Badge Readers

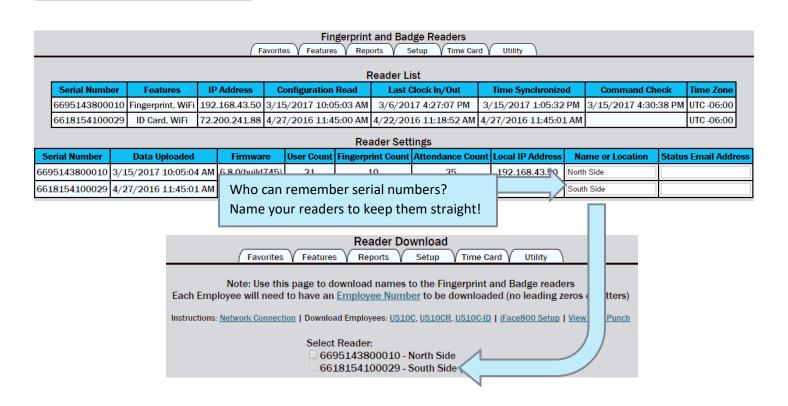

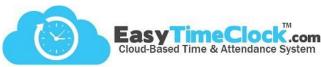

#### **Track Locations**

## Features tab > Projects

To track time worked at certain locations with the readers, start out by creating projects for each location.

| Full Name for Reports<br>and Clock in Button | Abbreviated<br>Name | Internal Note | Overtime Hours<br>Export Code | Double Time Hours<br>Export Code | Button Width | Pay Type       | Pay Rate | Button Status                             | Remove |
|----------------------------------------------|---------------------|---------------|-------------------------------|----------------------------------|--------------|----------------|----------|-------------------------------------------|--------|
| Edmond Store                                 | Edmond              |               | N/A                           | N/A                              | Auto ▼       | Regular Rate ▼ | N/A      | <ul><li>Active</li><li>Disabled</li></ul> |        |
| Moore Store                                  | Moore               |               | N/A                           | N/A                              | Auto ▼       | Regular Rate ▼ | N/A      | <ul><li>Active</li><li>Disabled</li></ul> |        |

## Setup tab > Fingerprint and Badge Readers

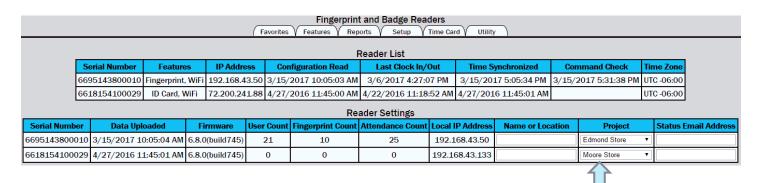

Then assign each reader to a project.

## Now you can track locations in reports!

| Employee           | Date          | ln          | Out     | Hours                  | Туре         | Day                                                 |
|--------------------|---------------|-------------|---------|------------------------|--------------|-----------------------------------------------------|
| Bathory, Elizabeth | Tue 3/14/2017 | 8:03 AM     | 4:57 PM | <b>8</b> h <b>54</b> m | Moore Store  | 8h 0m Moore RR<br>0h 54m Moore 0T<br>8h 54m Total   |
| Bathory, Elizabeth | Wed 3/15/2017 | 8:16 AM     | 4:35 PM | <b>8</b> h <b>19</b> m | Moore Store  | 8h 0m Moore RR<br>0h 19m Moore 0T<br>8h 19m Total   |
| Bathory, Elizabeth | Thu 3/16/2017 | (E) 8:09 AM | 5:03 PM | <b>8</b> h <b>54</b> m | Edmond Store | 8h 0m Edmond RR<br>0h 54m Edmond OT<br>8h 54m Total |